Public reporting burden for this collection of information is estimated to vary from 5 to 10 minutes per response, including the time for reviewing instructions, searching existing data sources, gathering and maintaining the data needed, and completing and reviewing the collection of information. **An agency may not conduct or sponsor, and a person is not required to respond to, a collection of information unless it displays a currently valid OMB control number.** Send comments regarding this burden estimate or any other aspect of this collection of information, including suggestions for reducing this burden, to: NIH, Project Clearance Branch, 6705 Rockledge Drive, MSC 7974, Bethesda, MD 20892-7974, ATTN: PRA (0925-xxxx). Do not return the completed form to this address.

## **Filling out PDF Forms**

This PDF form contains "**roll-over** or **double-click "** help functionality.

This form allows you to enter data directly onto the screen. After completing the form, you are able to print the document so that you can fax/mail the document.

To fill out a form:

- 1. Select the hand tool. ∛‴
- 2. Position the pointer inside a field, and click to type text.
- 3. After entering text or selecting a check box, do one of the following:

- Press tab to accept the form field change and go to the next form field.

- Press Shift+Tab to accept the form field change and go to the previous form field.

- Press Enter (Windows) or Return (Mac OS) to accept the form field change and deselect the current form field.

4. Once completed, print the form.

OMB#0925-xxxx Expiration Date: xx/xx/xxxx

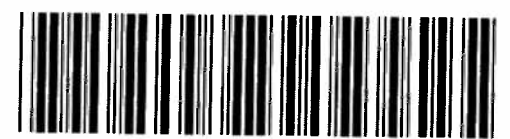

## **USMCI 8214/Z6091 CTSU DATA TRANSMITTAL FORM** Please FAX to: 1-301-545-0406

Call 1-888-823-5923 if you are experiencing difficulty faxing

- Record only one patient and protocol per transmittal sheet
- Ensure Patient ID and Protocol ID are recorded on each page of each item included
- Remove all patient identifiers or HIPAA protected information
- Ensure pages are in proper sequence (2-sided forms must be copied by site before faxing)
- Do not fax more than 50 pages in one submission
- Submit updated data with a new transmittal and new date
- Ensure updates to documents are initialed and dated

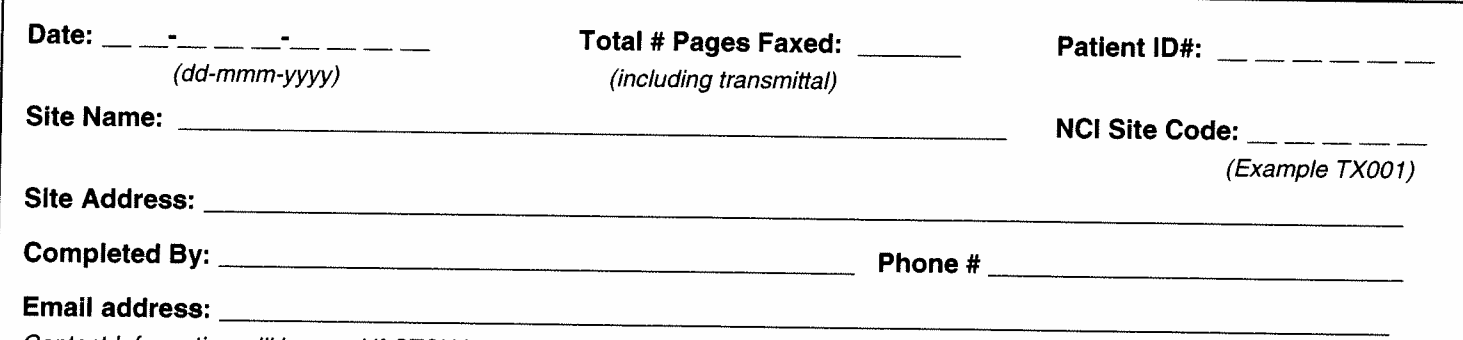

Contact Information will be used if CTSU has questions or if data submission needs to be re-submitted with corrective action.

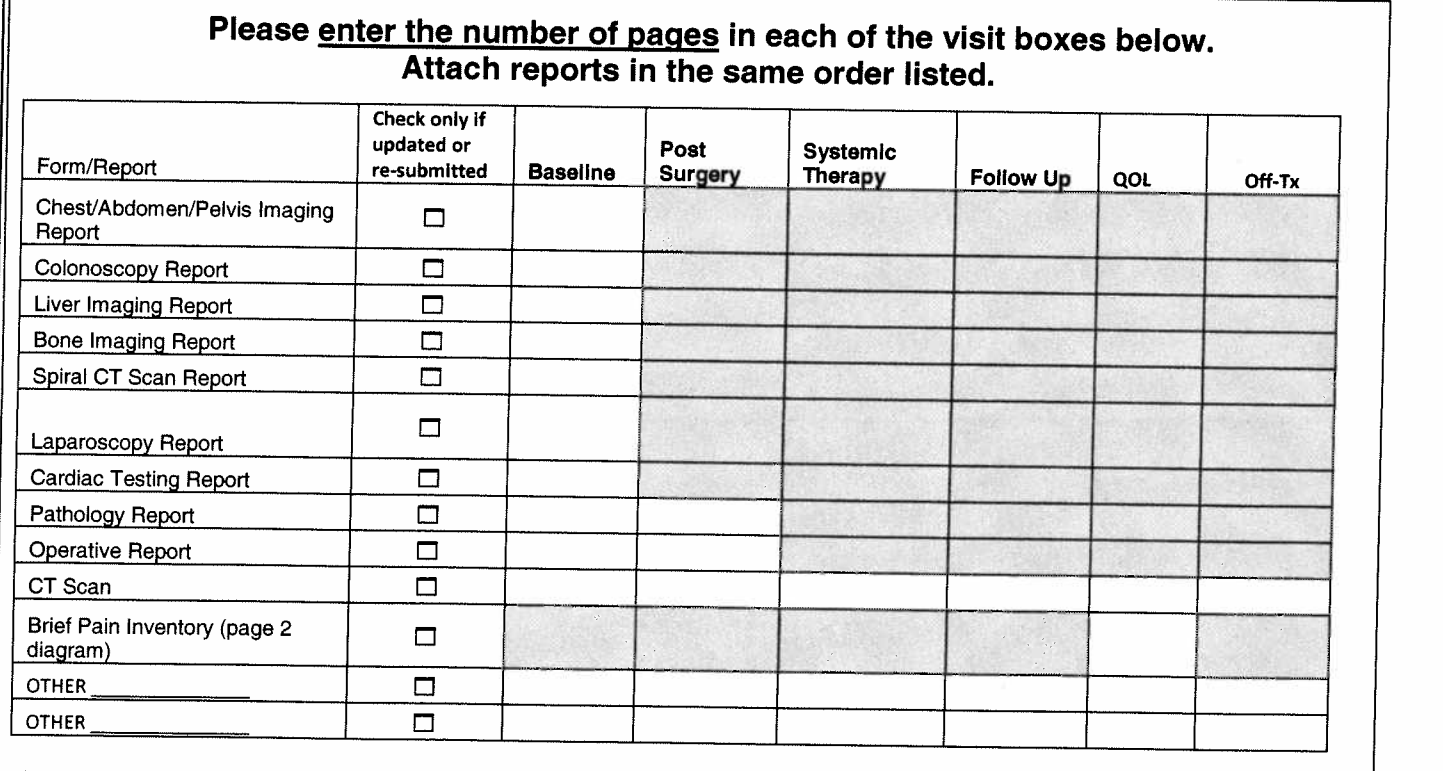

Note: Patient enrollment documents should be faxed to the CTSU Registrar (888) 691-8039. Regulatory documents should be sent to CTSU Regulatory Office in Philadelphia (Fax: (215) 569-0206 OR CTSURegulatory@ctsu.coccg.org).

Contact Information: Westat, CTSU Data Operations Center, 1441 West Montgomery Avenue, Rockville, MD 20850-2062